# **Auf einen Blick**

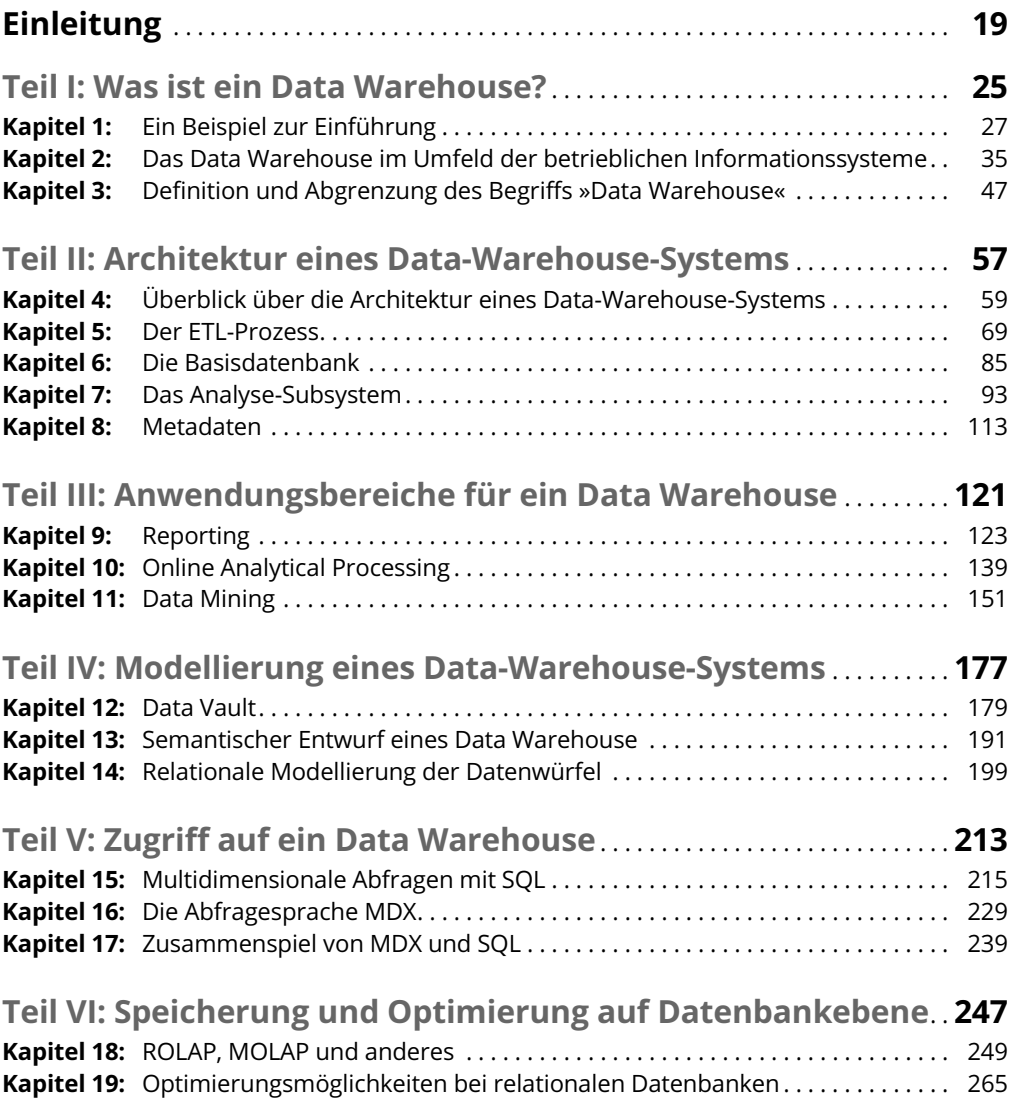

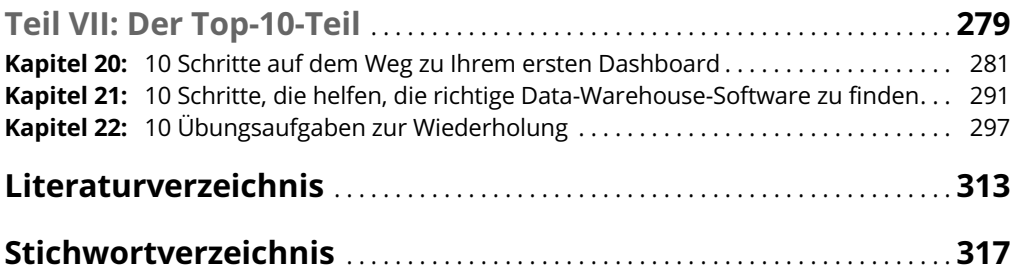

# **Inhaltsverzeichnis**

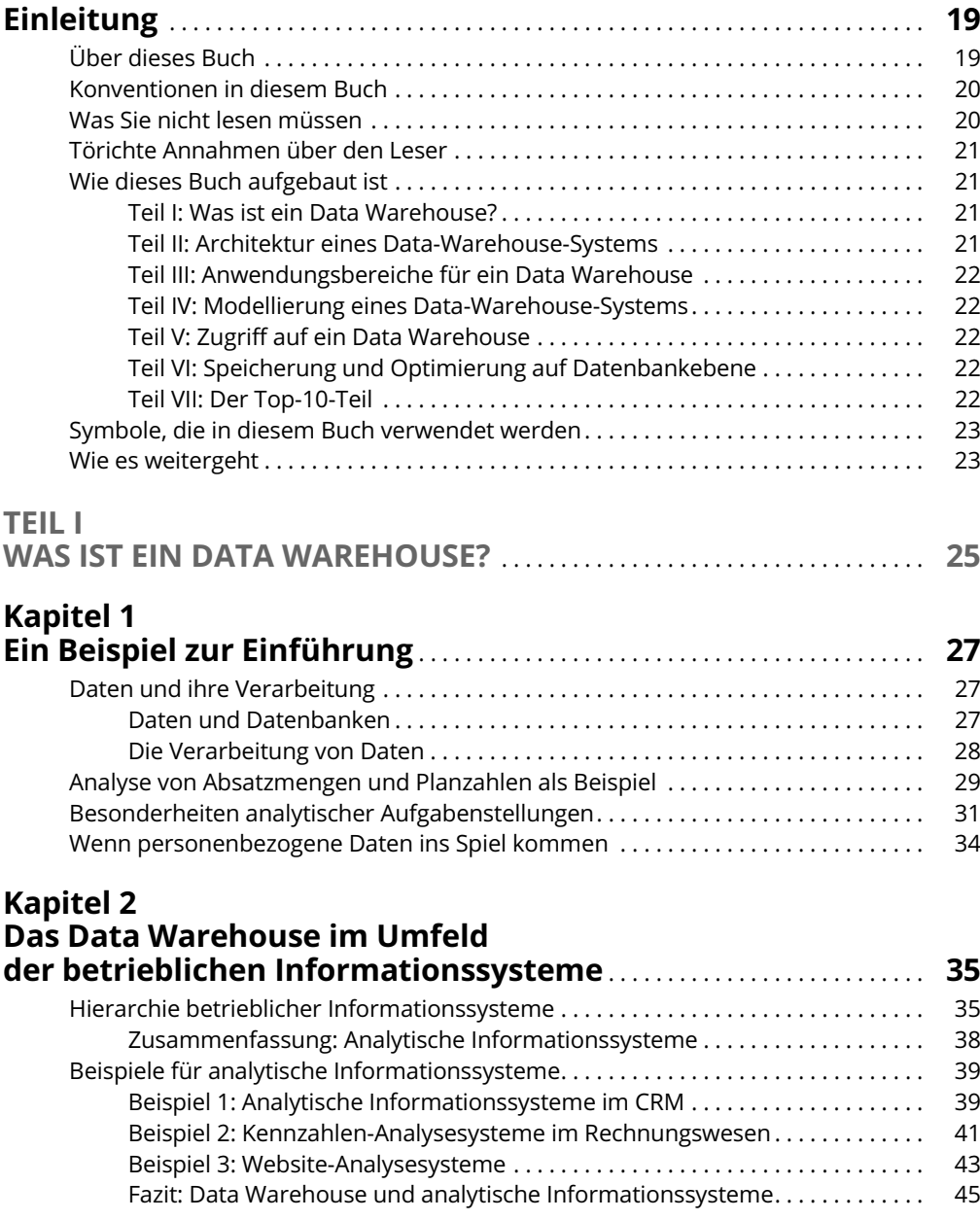

#### **Kapitel 3**

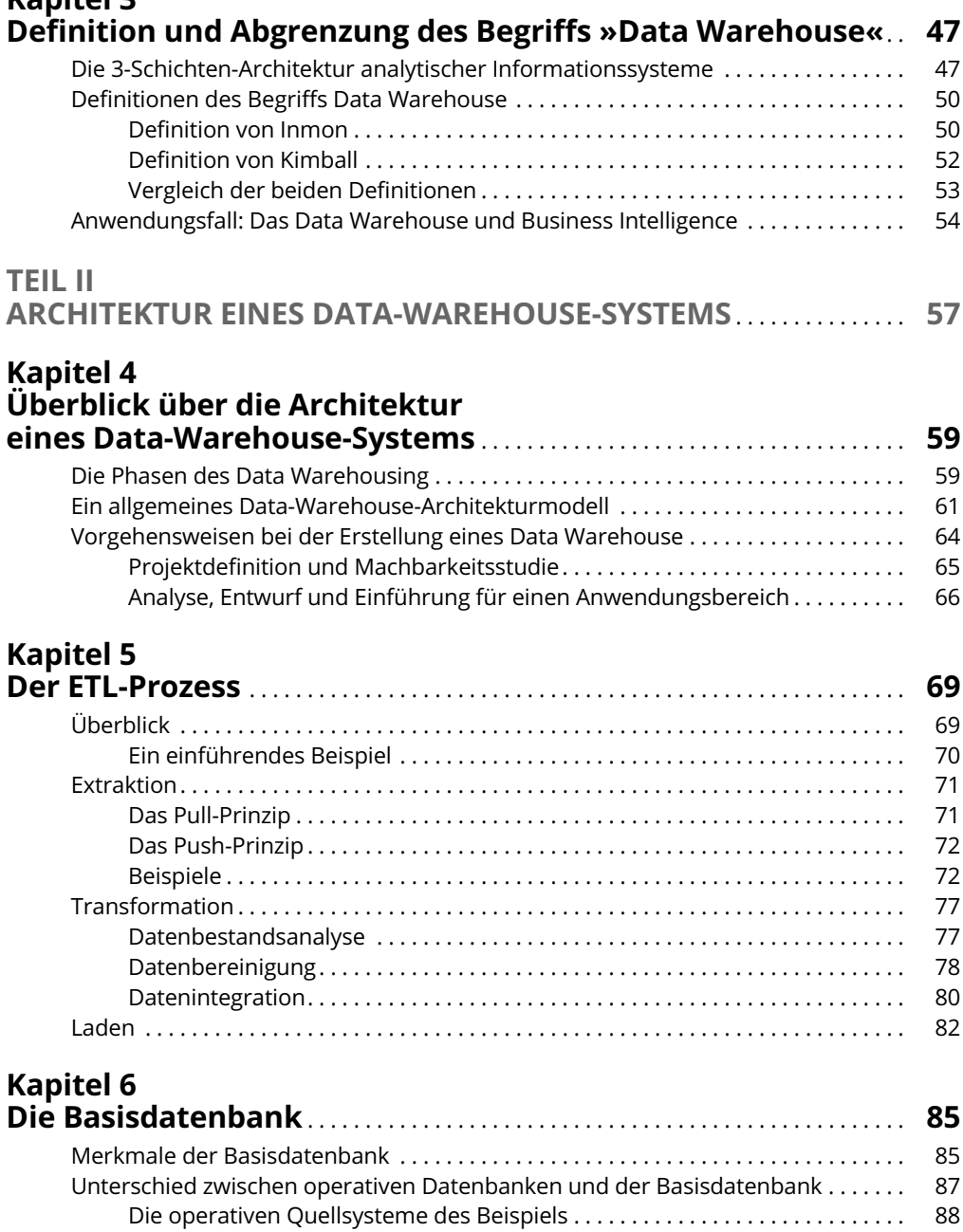

Die Basisdatenbank des Beispiels . . . . . . . . . . . . . . . . . . . . . . . . . . . . . . . . . . . . . 89

### **Kapitel 7**

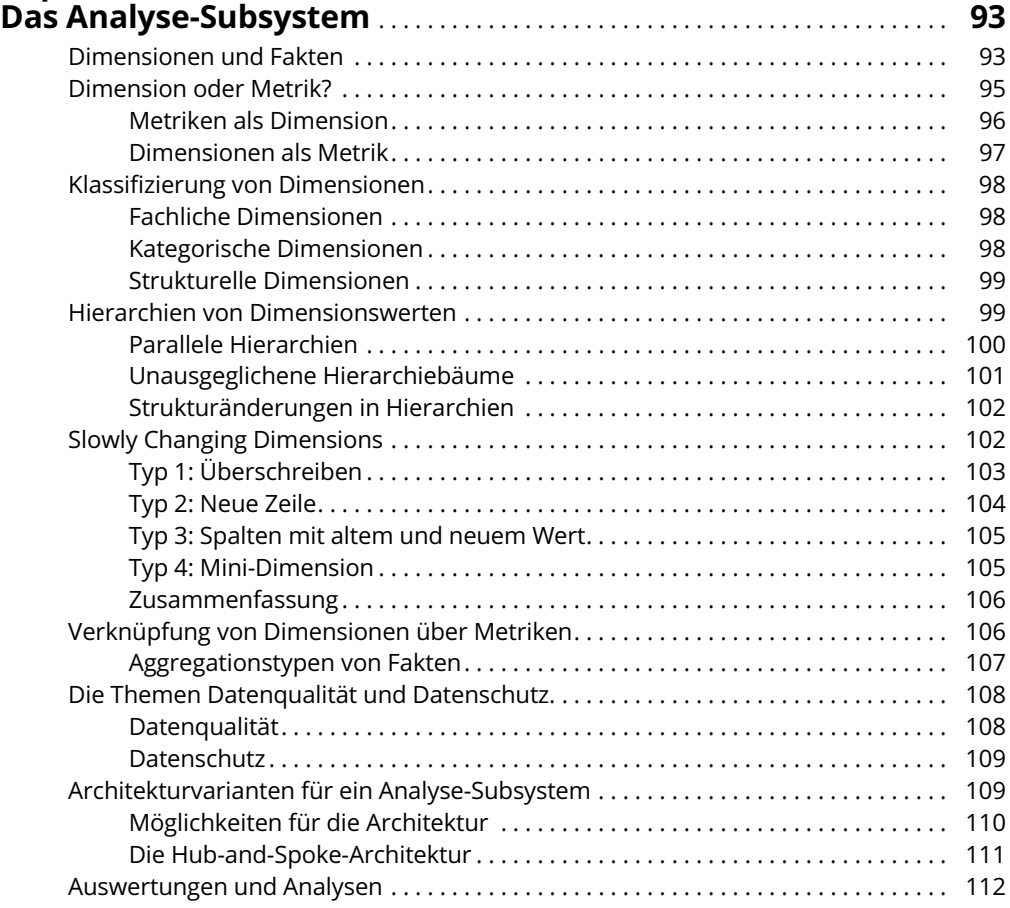

## **Kapitel 8**

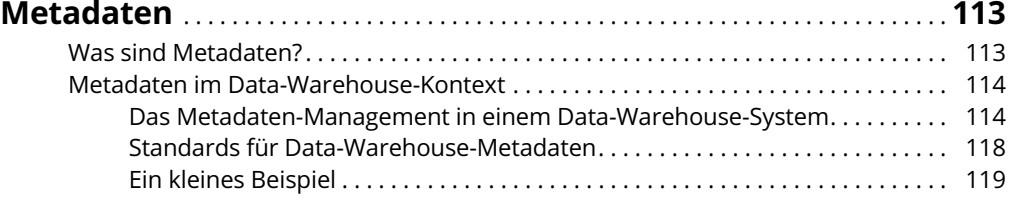

### **TEIL III**

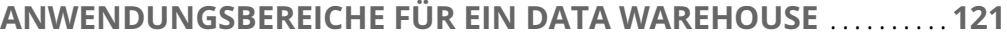

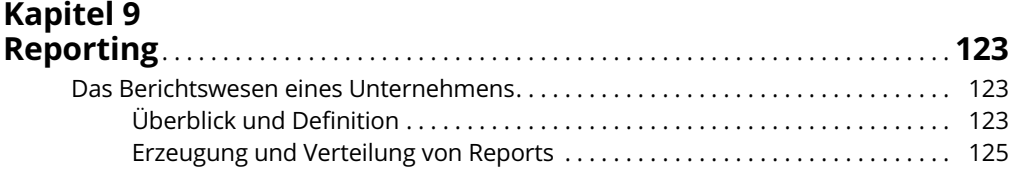

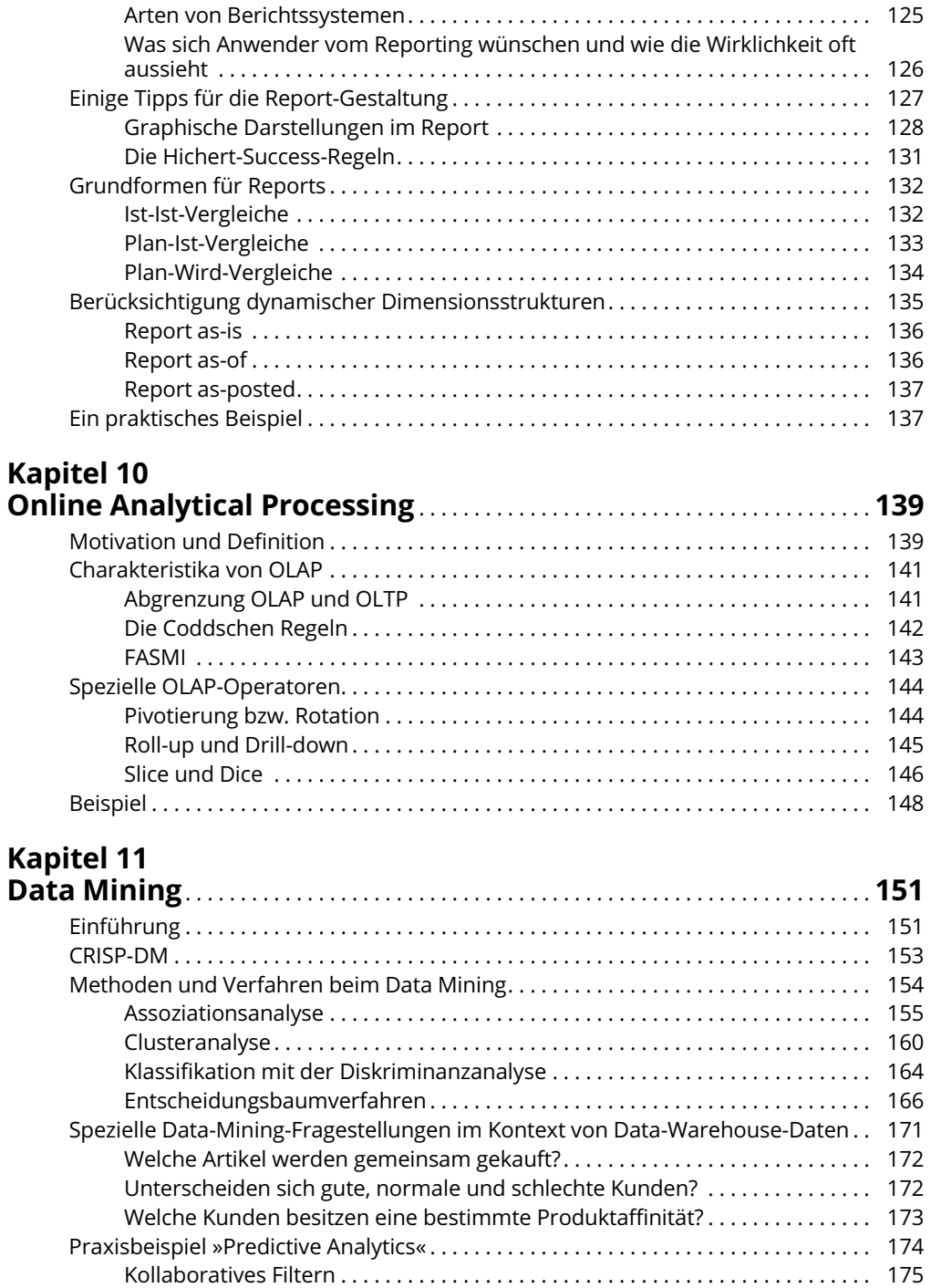

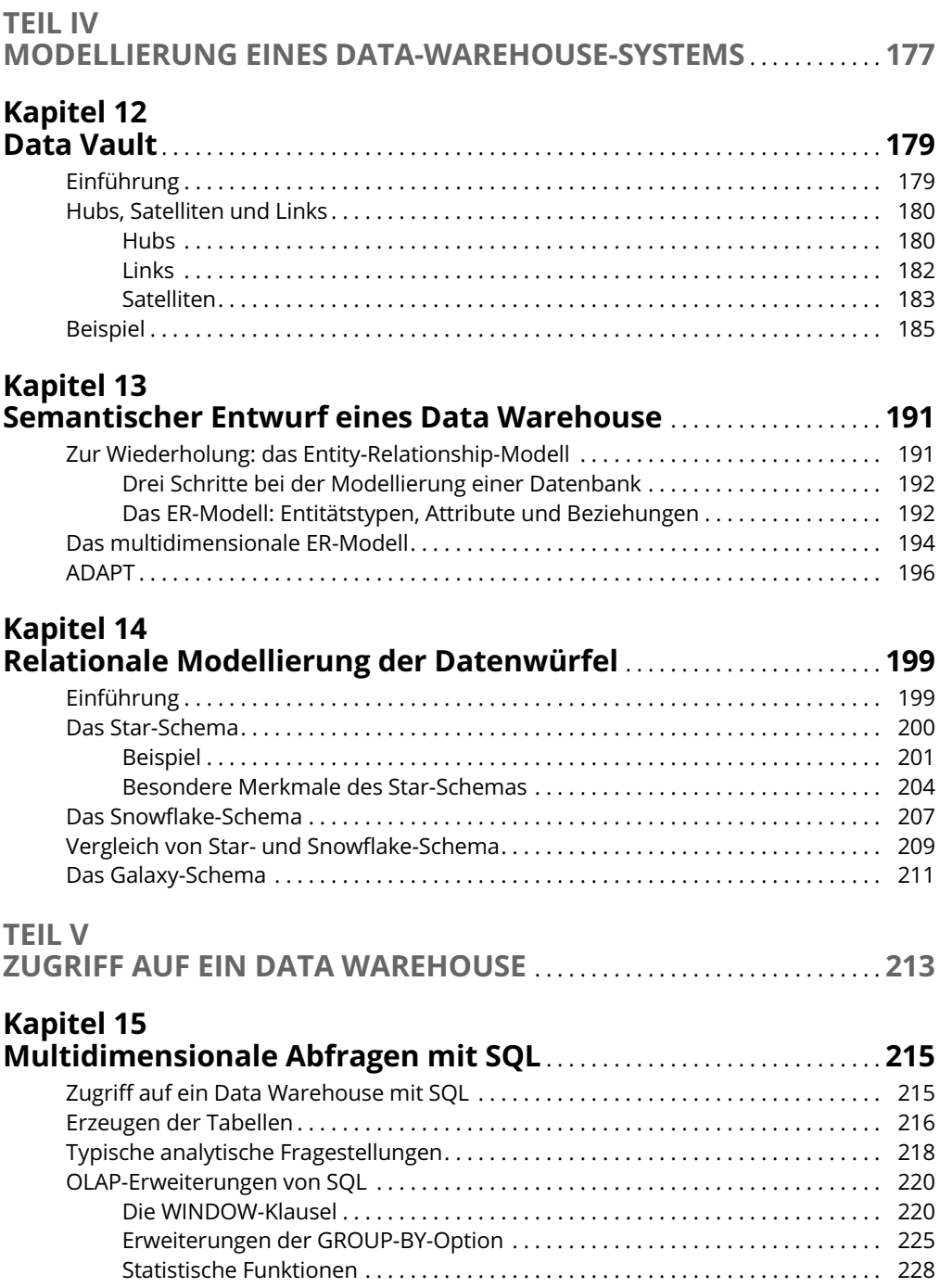

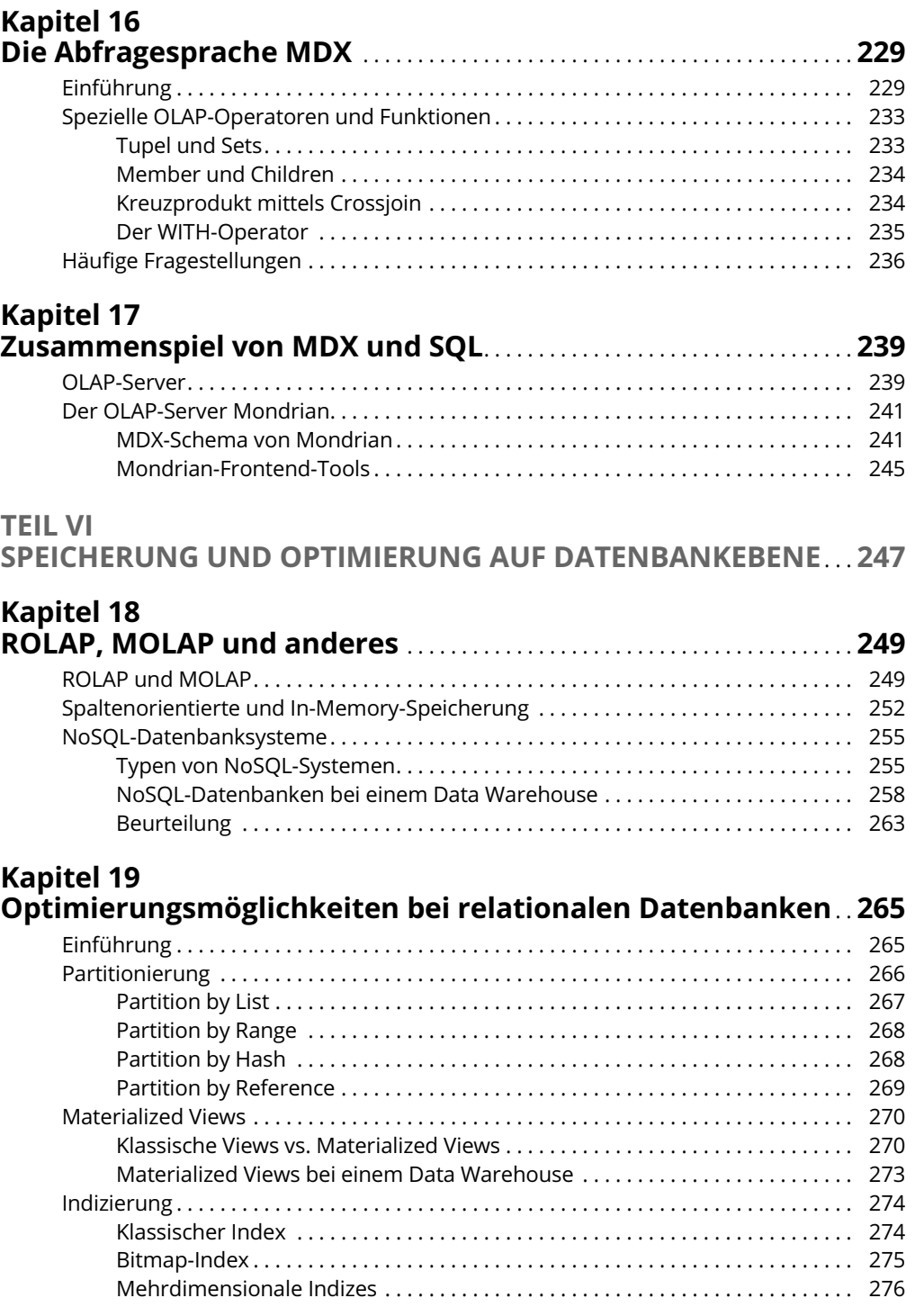

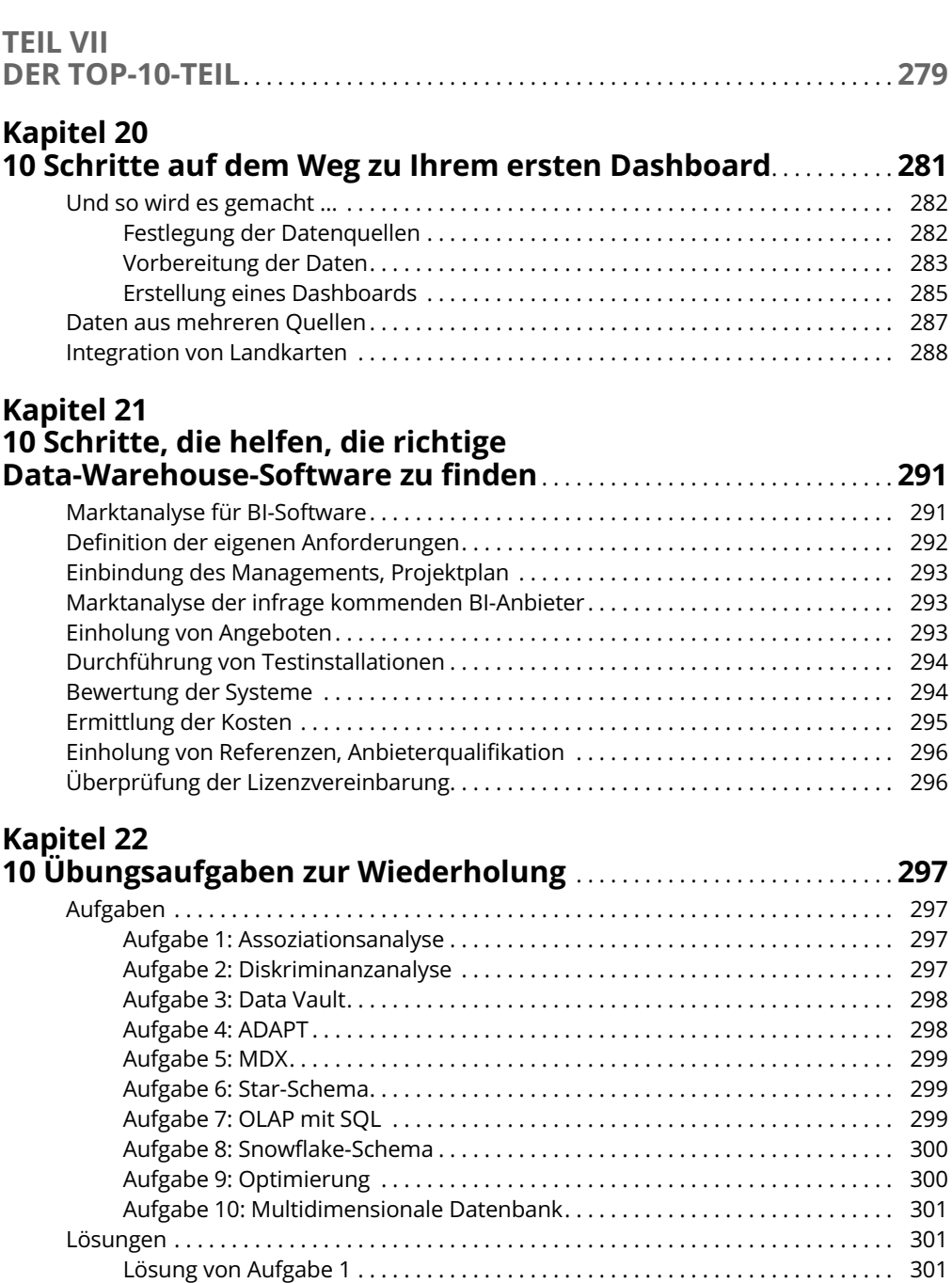

Lösung von Aufgabe 2 . . . . . . . . . . . . . . . . . . . . . . . . . . . . . . . . . . . . . . . . . . . . . . . 303 Lösung von Aufgabe 3 . . . . . . . . . . . . . . . . . . . . . . . . . . . . . . . . . . . . . . . . . . . . . . . 303 Lösung von Aufgabe 4 . . . . . . . . . . . . . . . . . . . . . . . . . . . . . . . . . . . . . . . . . . . . . . . 304 Lösung von Aufgabe 5 . . . . . . . . . . . . . . . . . . . . . . . . . . . . . . . . . . . . . . . . . . . . . . . 304

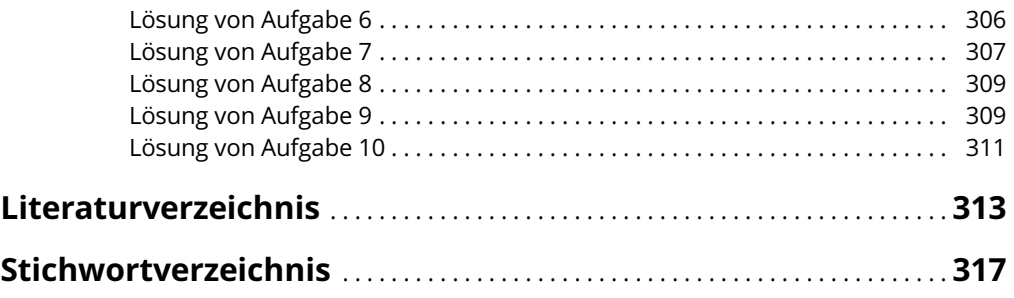